## PLC

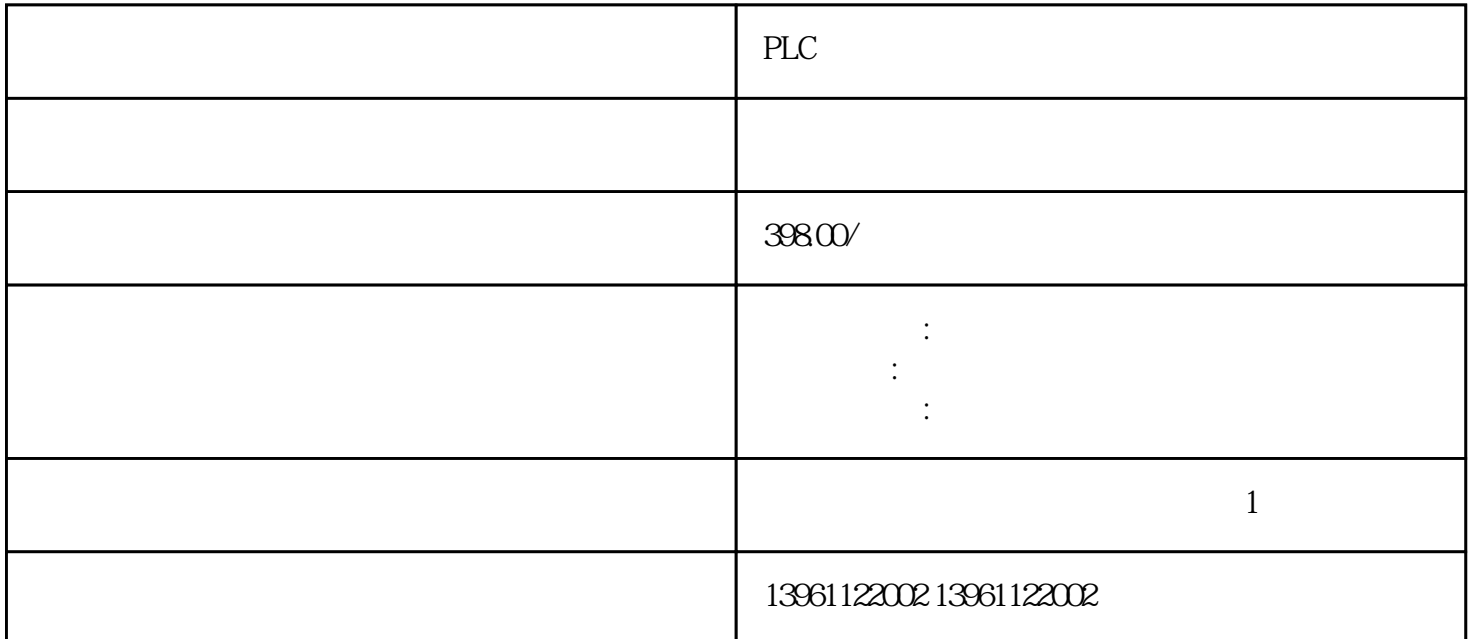

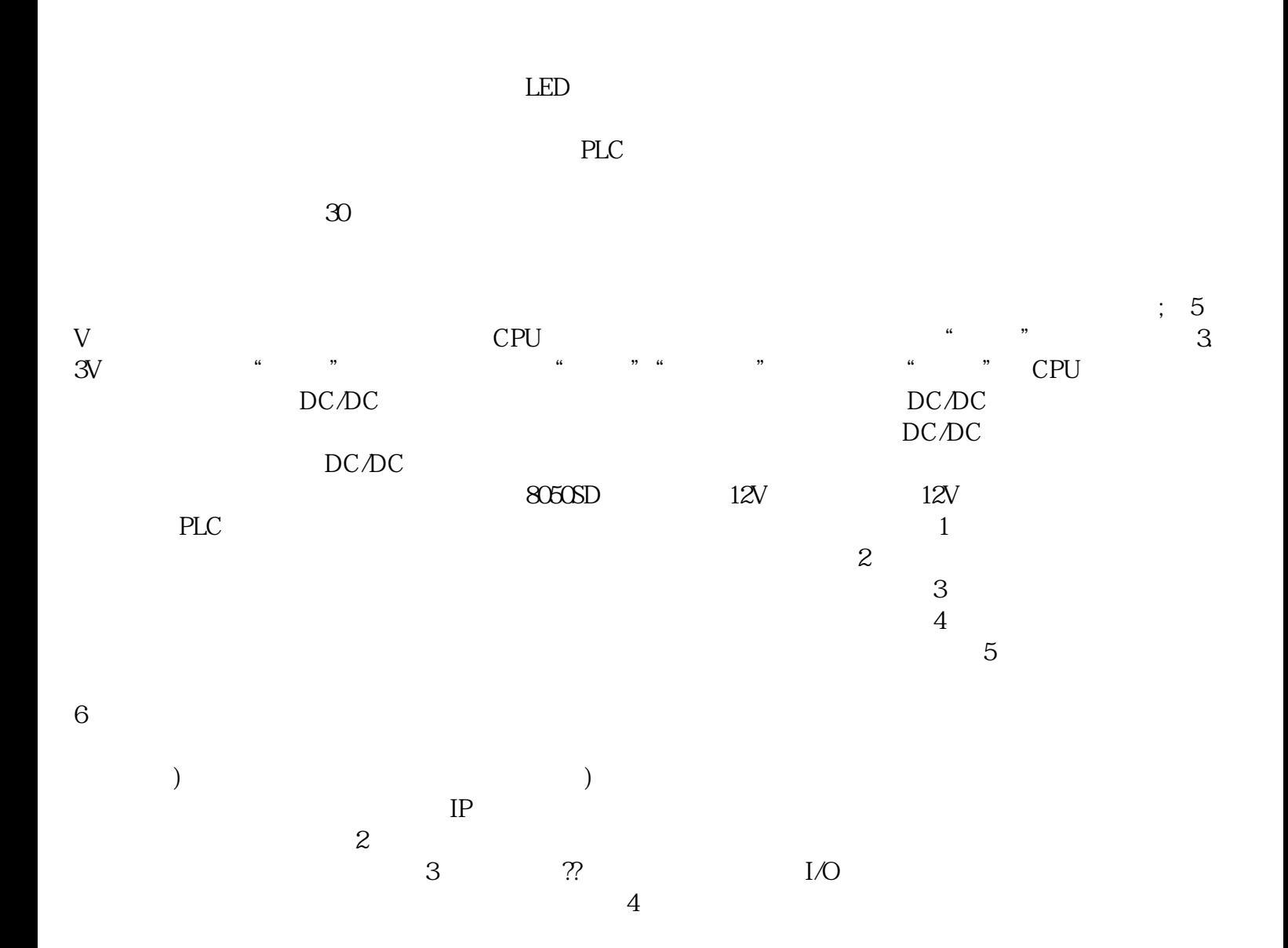

|                             | $\ensuremath{\text{PLC}}$ |                           |               |         |
|-----------------------------|---------------------------|---------------------------|---------------|---------|
| $\mathbf{1}$                |                           |                           |               |         |
| $\boldsymbol{2}$            |                           | $\ensuremath{\mathsf{3}}$ |               |         |
|                             | $\overline{4}$            |                           |               |         |
| $\frac{5}{\text{PLC}}$      |                           |                           |               |         |
|                             |                           |                           | $\rm{PC}$     |         |
|                             |                           |                           |               |         |
| $\mathbf{1}$                | CRT                       |                           |               |         |
| $-5 + \theta 0$             |                           |                           | $\mathcal{Z}$ |         |
| $\mathcal{S}_{\mathcal{S}}$ |                           | $\mathbf{z}$              |               | 1.      |
| $\mathbf 5$                 | $\bf 4$                   |                           |               |         |
|                             |                           |                           | $\big($       | $\big)$ |
| PLC                         |                           |                           |               |         |

 $\overline{\text{PWR}}$ 

 $485$ 

MTMTMTMT-506TV MT-506TE MT-506LV MT-50 8TV、MT-508TE、MT-510TV、MT-510TE、MT-606CVMT-606TVMT-608TVMT-612TVMT-505TVMT-506 LVMT-506MVMT-506TVMT-506LVMT-506LVMT-506SVMT-506SVMT-506CVMT-506MVMT-506TVMT-50 8SVMT-508TVMT-508TVMT-509LVMT-509MVMT-510LVMT-510LVMT-510MVMT-510SVMT-510CVMT-5 10TVMT-510TVMT-510TVMT-506TVTK60701H TK60701K TK6070IP 7 7 7 21  $5"$  $)$  and  $1.\text{MCGS}$  $4$ 

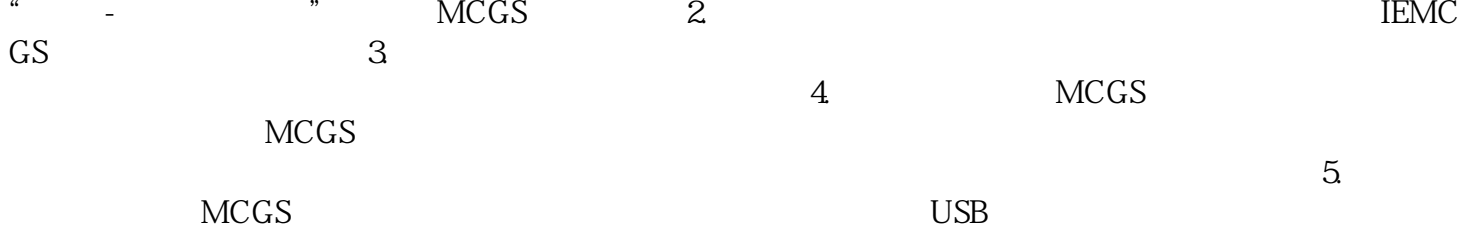